# **Solutions For Starting Out With Visual Basic**

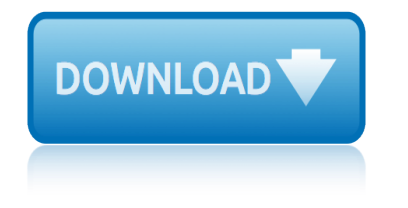

# **solutions for starting out pdf**

Download solutions manual for starting out with java for FREE. All formats available for PC, Mac, eBook Readers and other mobile devices. Download solutions manual for starting out with java.pdf

# **Solutions Manual For Starting Out With Java.pdf - Free ...**

Starting Out With Python Solutions Manual.pdf - Free download Ebook, Handbook, Textbook, User Guide PDF files on the internet quickly and easily.

# **Download: Starting Out With Python Solutions Manual.pdf**

Download starting out with java solutions manual for FREE. All formats available for PC, Mac, eBook Readers and other mobile devices. Download starting out with java solutions manual.pdf

# **Starting Out With Java Solutions Manual.pdf - Free Download**

Read Online Now starting out with python solutions manual Ebook PDF at our Library. Get starting out with python solutions manual PDF file for free from our online library

#### **STARTING OUT WITH PYTHON SOLUTIONS MANUAL PDF**

Caccessible, ISSUU - Starting Out With C From Control Structures. title: starting out with c++ early objects 7th edition solution manual pdf subject: starting out with c++ early objects 7th edition solution manual pdf pdf.

#### **Solution Manual For Starting Out With C++**

If searching for a ebook Starting out with java 4th edition solution manual in pdf form, in that case you come on to correct website. We present the full variant of this ebook in DjVu, PDF, doc, ePub, txt forms.

#### **[PDF] Starting out with java 4th edition solution manual ...**

Watch STARTING OUT WITH PYTHON SOLUTIONS PDF - Xusowise on dailymotion

# **STARTING OUT WITH PYTHON SOLUTIONS PDF - video dailymotion**

Read Online Now starting out programming logic and design solutions Ebook PDF at our Library. Get starting out programming logic and design solutions PDF file for free from our online library

#### **STARTING OUT PROGRAMMING LOGIC AND DESIGN SOLUTIONS PDF**

1916632 Starting Out With C Solutions starting out visual c 4th preparing the books to read every day is enjoyable for many people. however, there are still many people who also don't like reading.

#### **Download Starting Out With C Solutions PDF - ytmfurniture.com**

Starting out with the fundamentals of data types and other basic elements, readers quickly progress to more advanced programming topics and skills. By moving from control structures to objects, readers gain a comprehensive understanding of the Java language and its applications.

# **Starting Out with Java, 6th Edition - pdf - Free IT eBooks ...**

Starting out with Visual C# 2012 (3rd Edition) Pdf mediafire.com, rapidgator.net, 4shared.com, uploading.com, uploaded.net Download Note: If you're looking for a free download links of Starting out with Visual C# 2012 (3rd Edition) Pdf, epub, docx and torrent then this site is not for you.

#### **Starting out with Visual C# 2012 (3rd Edition) Pdf - eBook PHP**

Now is the time to redefine your true self using Slader's free Starting Out with Python answers.

# **solutions for starting out with visual basic**

Shed the societal and cultural narratives holding you back and let free step-by-step Starting Out with Python textbook solutions reorient your old paradigms. NOW is the time to make today the first day of the rest of your life. Unlock your Starting Out with Python PDF (Profound Dynamic ...

# **Solutions to Starting Out with Python (9780133743692 ...**

Solution Manual for Starting Out with Python, 2nd Edition Download Solutions to Programming Projects, Chapters 2 - 9 (application/zip) (6.3MB) Download Solutions to Programming Projects, Chapters 10-14 (application/zip) (2.3MB)

#### **Gaddis, Solution Manual for Starting Out with Python | Pearson**

Starting Out With Python 4th Edition.pdf - Free download Ebook, Handbook, Textbook, User Guide PDF files on the internet quickly and easily. Ebook PDF. HOME; Download: Starting Out With Python 4th Edition.pdf. Similar searches: Starting Out With Python 4th Edition Starting Out With Python 4th Edition Pdf Starting Out With Python 3rd Edition Starting Out With Python 4th Edition Pdf Download ...

# **Starting Out With Python 4th Edition.pdf - Free Download**

This is the Solution Manual for Starting Out with C++: From Control Structures 8/E Tony Gaddis In Starting Out with C++: From Control Structures through Objects, Gaddis covers control structures, functions, arrays, and pointers before objects and classes.

# **Solution Manual for Starting Out with C++: From Control ...**

citroen c3 pinout circuit diagram for water dispenser chinese romance novels format civil 1000 questions with answer christians and pagans in roman britain routledge revivals cinema for spanish conversation third edition foreign language cinema spanish cisa review 2013 information security management choose stocks wisely a formula that produced [amazing returns](http://www.honeycombsites.com/citroen_c3_pinout.pdf) [class 11 ts grewal solutions thplyrco](http://www.honeycombsites.com/circuit_diagram_for_water_dispenser.pdf)uk [claimed for his duty](http://www.honeycombsites.com/chinese_romance_novels_format.pdf) circuit c[onnection for transistor c103](http://www.honeycombsites.com/civil_1000_questions_with_answer.pdf) christmas acrostics for children christmas with you tracey alvarez christmas stories for adults cisco 3000 router chinese knots for beaded jewellery [class 10 english worksolution](http://www.honeycombsites.com/christians_and_pagans_in_roman_britain_routledge_revivals.pdf)s unit 6 clarinet for beginners [chrysler ford durant and sloan](http://www.honeycombsites.com/cinema_for_spanish_conversation_third_edition_foreign_language_cinema_spanish.pdf) [founding giant](http://www.honeycombsites.com/cinema_for_spanish_conversation_third_edition_foreign_language_cinema_spanish.pdf)[s](http://www.honeycombsites.com/choose_stocks_wisely_a_formula_that_produced_amazing_returns.pdf) [of the american automotive industry](http://www.honeycombsites.com/cisa_review_2013_information_security_management.pdf) cisco 2901 router datasheet [choose your own adventures for](http://www.honeycombsites.com/choose_stocks_wisely_a_formula_that_produced_amazing_returns.pdf) [a](http://www.honeycombsites.com/circuit_connection_for_transistor_c103.pdf)dults online clase 11 writing skills format file china math oly[mpiad problems and](http://www.honeycombsites.com/claimed_for_his_duty.pdf) solutions ck2 va[nished without a tr](http://www.honeycombsites.com/cisco_3000_router.pdf)ace [circuit experiment for kid](http://www.honeycombsites.com/chinese_knots_for_beaded_jewellery.pdf)[s](http://www.honeycombsites.com/christmas_acrostics_for_children.pdf) [city of austin authorization letter for](http://www.honeycombsites.com/class_10_english_worksolutions_unit_6.pdf)[m](http://www.honeycombsites.com/christmas_with_you_tracey_alvarez.pdf) [circle the odd one o](http://www.honeycombsites.com/clarinet_for_beginners.pdf)[ut work](http://www.honeycombsites.com/christmas_stories_for_adults.pdf)sheets chuck sand[y active](http://www.honeycombsites.com/chinese_knots_for_beaded_jewellery.pdf) skills for communication church administration effec[tive leadership for ministry](http://www.honeycombsites.com/cisco_2901_router_datasheet.pdf) [chocolates for breakfast pamela moore](http://www.honeycombsites.com/choose_your_own_adventures_for_adults_online.pdf) [chinese silkie chickens for sale](http://www.honeycombsites.com/chrysler_ford_durant_and_sloan_founding_giants_of_the_american_automotive_industry.pdf)

solutions for starting out pdfsolutions manual for starting out with java.pdf free ...download: starting out with python solutions manual.pdfstarting out with java solutions manual.pdf - free downloadstarting out with python solutions [manual pdfsolution manual for](http://www.honeycombsites.com/solutions_for_starting_out_pdf.pdf) [starting out with c++\[pdf\] starting out with java](http://www.honeycombsites.com/solutions_manual_for_starting_out_with_java_pdf_free.pdf) 4th edition solution manual ...starting out with python solutio[ns pdf - video](http://www.honeycombsites.com/starting_out_with_java_solutions_manual_pdf_free_download.pdf) [dailymot](http://www.honeycombsites.com/solutions_manual_for_starting_out_with_java_pdf_free.pdf)[ionstarting out programming logic and design solutions p](http://www.honeycombsites.com/download_starting_out_with_python_solutions_manual_pdf.pdf)dfdownload [starting out with c solutions pdf - ytmfu](http://www.honeycombsites.com/starting_out_with_java_solutions_manual_pdf_free_download.pdf)[rniture.comstarting out with java,](http://www.honeycombsites.com/starting_out_with_python_solutions_manual_pdf.pdf) 6th [edition - pdf - free it ebooks](http://www.honeycombsites.com/pdf_starting_out_with_java_4th_edition_solution_manual.pdf) [.](http://www.honeycombsites.com/solution_manual_for_starting_out_with_c.pdf)[..starting out with visual c# 2012 \(3rd edit](http://www.honeycombsites.com/starting_out_with_python_solutions_pdf_video_dailymotion.pdf)[ion\)](http://www.honeycombsites.com/pdf_starting_out_with_java_4th_edition_solution_manual.pdf) [pdf - ebook](http://www.honeycombsites.com/starting_out_with_python_solutions_pdf_video_dailymotion.pdf) [phpsolutions to starting out with python \(978013374369](http://www.honeycombsites.com/starting_out_programming_logic_and_design_solutions_pdf.pdf)2 ... gaddis, [solution manual for starting out with python | pears](http://www.honeycombsites.com/download_starting_out_with_c_solutions_pdf_ytmfurniture_com.pdf)[onstarting out with python](http://www.honeycombsites.com/starting_out_with_java_6th_edition_pdf_free_it_ebooks.pdf) [4th edition.pdf - free downloadsol](http://www.honeycombsites.com/starting_out_with_java_6th_edition_pdf_free_it_ebooks.pdf)[ution manual for starting out with c++: from](http://www.honeycombsites.com/starting_out_with_visual_c_2012_3rd_edition_pdf_ebook_php.pdf) [control ...](http://www.honeycombsites.com/starting_out_with_visual_c_2012_3rd_edition_pdf_ebook_php.pdf)

#### [sitemap in](http://www.honeycombsites.com/solution_manual_for_starting_out_with_c_from_control.pdf)[dex](http://www.honeycombsites.com/starting_out_with_python_4th_edition_pdf_free_download.pdf)

[Home](http://www.honeycombsites.com/sitemap.xml)